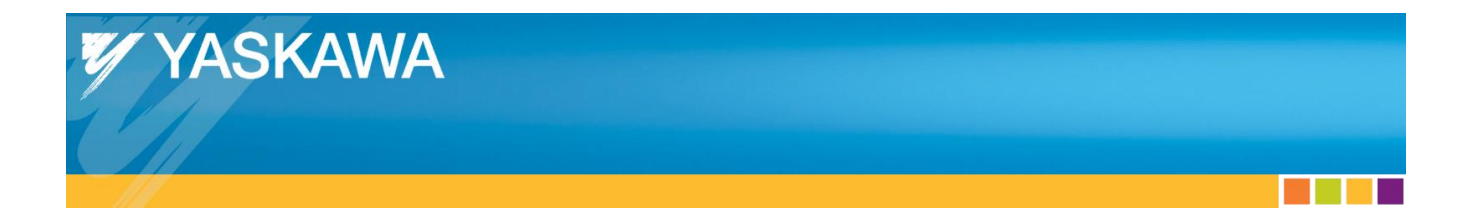

# **Application Note**

ESI File Usage

## **Applicable Products:**

Yaskawa SERVOPACKs with CANopen over EtherCAT

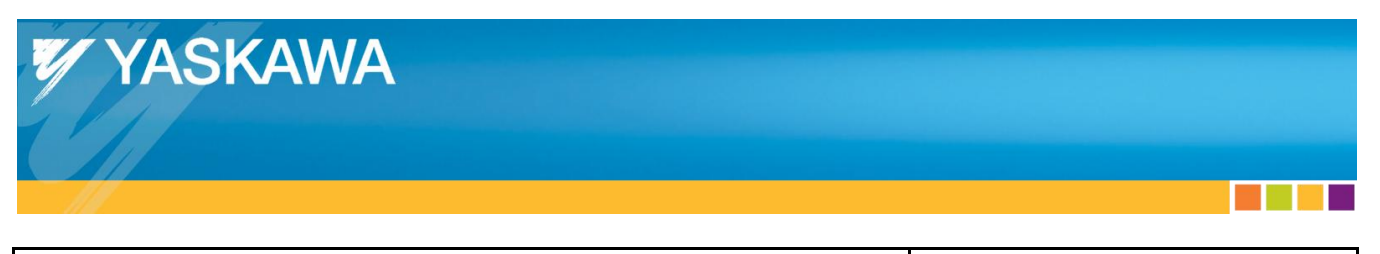

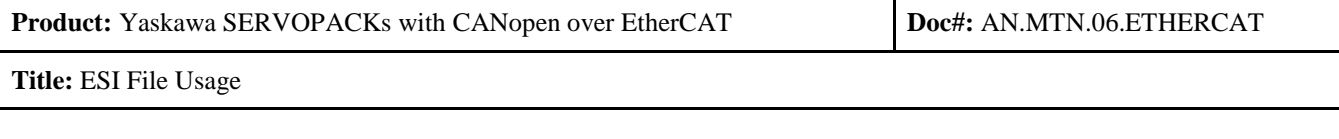

### **Table of Contents**

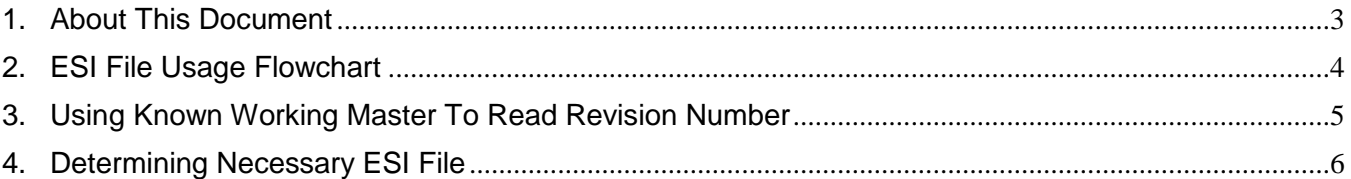

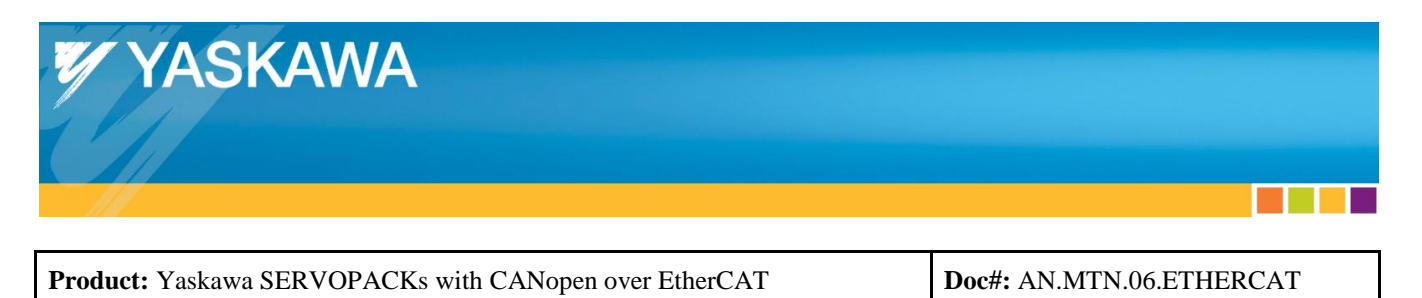

**Title:** ESI File Usage

#### <span id="page-2-0"></span>**1. About This Document**

This document contains guidance to apply the necessary ESI file to a SERVOPACK in an EtherCAT master's interface. Use the flowchart on the following page to determine the actions to perform.

×.

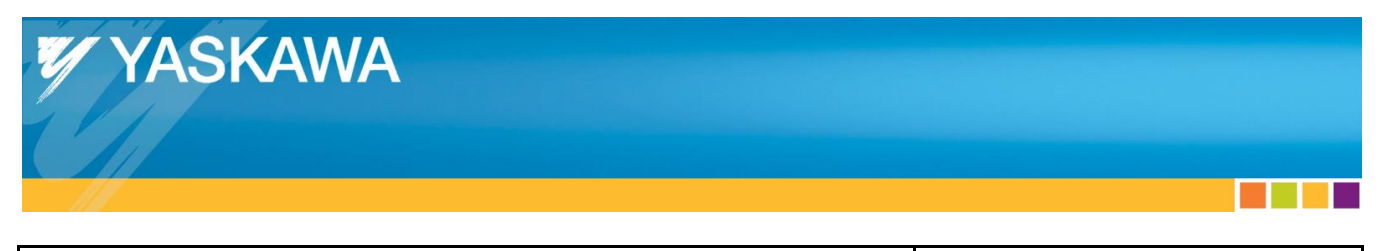

**Product:** Yaskawa SERVOPACKs with CANopen over EtherCAT **Doc#:** AN.MTN.06.ETHERCAT

**Title:** ESI File Usage

#### <span id="page-3-0"></span>**2. ESI File Usage Flowchart**

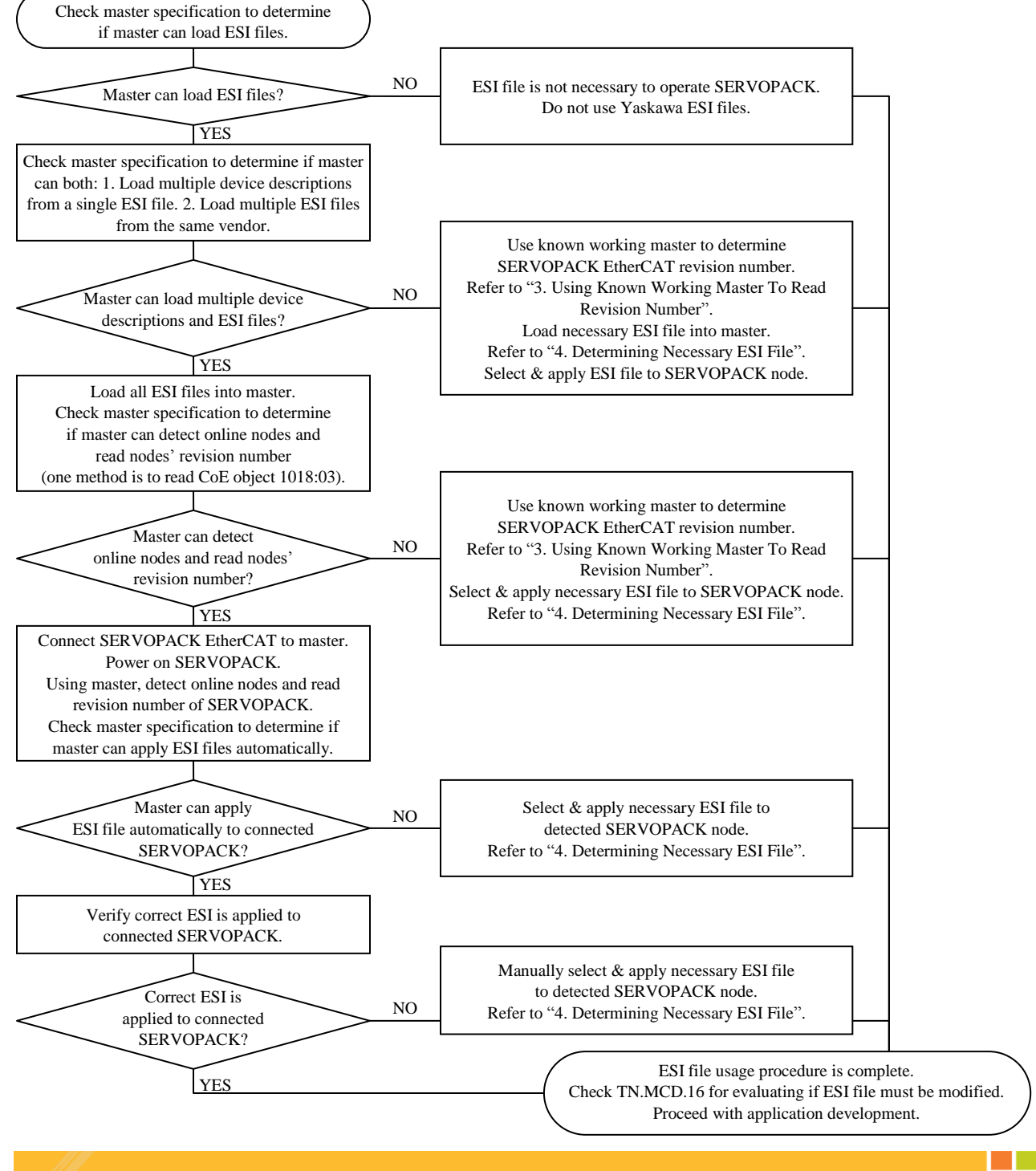

Doc#: AN.MTN.06.ETHERCAT Yaskawa America, Inc. Drives & Motion Division ©2015 April 16, 2015 Page 4 of 6

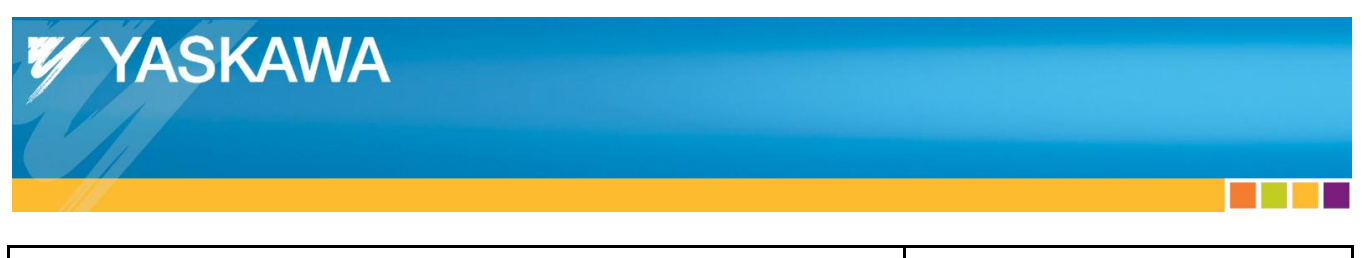

**Product:** Yaskawa SERVOPACKs with CANopen over EtherCAT **Doc#:** AN.MTN.06.ETHERCAT

**Title:** ESI File Usage

#### <span id="page-4-0"></span>**3. Using Known Working Master To Read Revision Number**

- 1. Follow the Yaskawa.com document number AN.MTN.03 "EtherCAT Servo Drive Quick Start Guide" up to and including item 5.3, "Scan Network For EtherCAT Slave Devices".
- 2. Select the Yaskawa node, then the "EtherCAT" tab, then view the "Type" field for the revision number. In this example, the revision number is 5.04.

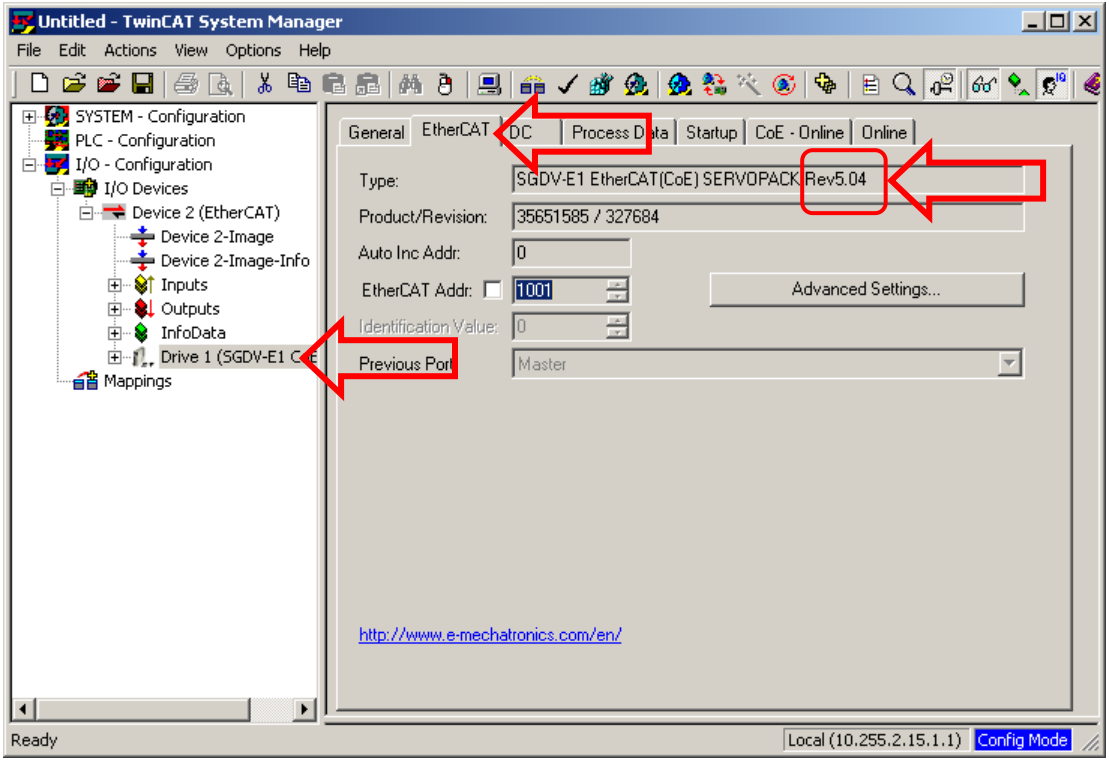

×.

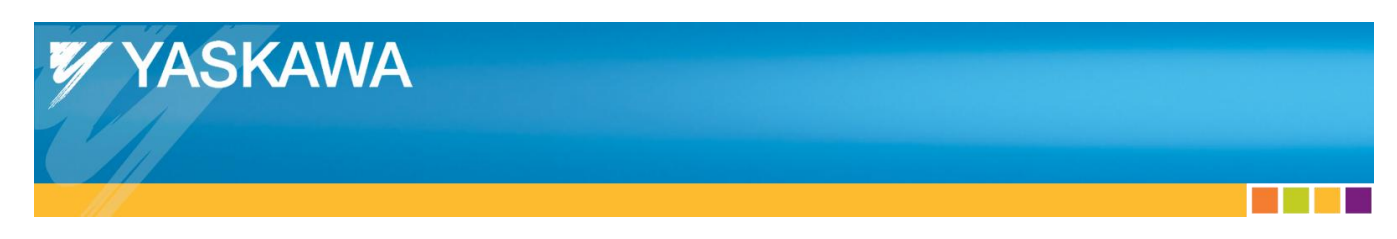

**Product:** Yaskawa SERVOPACKs with CANopen over EtherCAT **Doc#:** AN.MTN.06.ETHERCAT

**Title:** ESI File Usage

#### <span id="page-5-0"></span>**4. Determining Necessary ESI File**

For SGDV:

- 1. Determine the Yaskawa SERVOPACK Motor Type. This is either a "1" (rotary) motor type, or a "5" (linear) motor type.
	- This can be determined by checking the part number of the SERVOPACK.
	- The digit specifying "Motor Type" is either "1" for Rotary Servomotors, or "5" for Linear Servomotors.
	- Refer to Yaskawa.com document number YEA-KAEPS80000042, "Sigma-5 Servo Product Catalog", to determine the digit that specifies "Motor Type".
- 2. Within the ESI package from Yaskawa.com contains files with filenames that contain either "E1" or "E5".
	- Select from files with filenames containing "E1" if the Yaskawa SERVOPACK has a "1" (rotary) motor type.
	- Select from files with filenames containing "E5" if the Yaskawa SERVOPACK has a "5" (linear) motor type.
- 3. If the revision number of the Yaskawa SERVOPACK is 5.04 or higher, the necessary ESI file is determined by selecting the file with the filename that contains the revision number.
	- For example, if the Yaskawa SERVOPACK has revision number 5.04, and the Motor Type is "1" (rotary), the necessary ESI file is "Yaskawa\_SGDV-E1\_CoE\_rev5.04.xml".
- 4. If the revision number of the Yaskawa SERVOPACK is 5.00 or lower, the necessary ESI file is the file with the filename that contains "5.00".
	- For example, if the Yaskawa SERVOPACK has revision number 4.00, and the Motor Type is "1" (rotary), the necessary ESI file is "Yaskawa\_SGDV-E1\_CoE\_rev5.00.xml".
	- In addition, the ESI file may need to be modified to remove the device descriptions of revision numbers that do not match the revision number of the Yaskawa SERVOPACK.
		- o For example, if the Yaskawa SERVOPACK is revision number 4.00, the device descriptions for revision numbers 1.00, 2.00, 3.01, 3.05, and 5.00 may need to be removed from the ESI file.